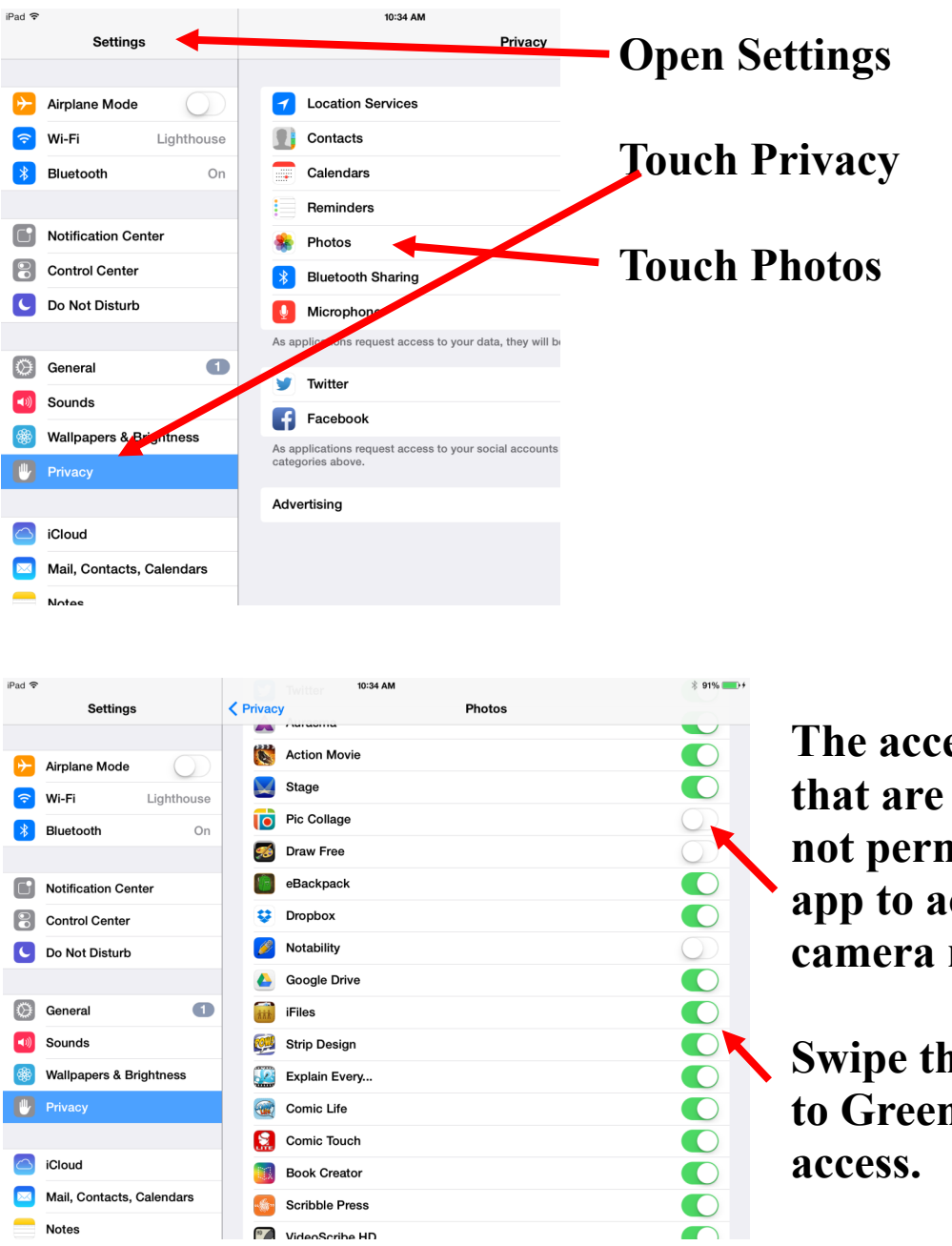

## **My apps won't save to my camera roll.**

**The access buttons that are white are not permitting the app to access the camera roll.** 

**Swipe the button to Green to permit**